# Formale Grundlagen der Informatik WiSe 2011/12 in Trier

## Henning Fernau

Universität Trier fernau@uni-trier.de

Vorkurs Formale Grundlagen der Informatik, Fernau, Universität Trier, WiSe 2011 1[/45](#page-1-0)

# **Formale Grundlagen der Informatik Gesamtübersicht**

- 1. Rechnen: Gesetze und Regeln
- 2. Zählen und Würfeln: Kombinatorik und Wahrscheinlichkeitsrechnung
- 3. Modellieren und Formalisieren: Keine Angst vor Formalismen
- 4. Warum stimmt das eigentlich ? Beweisverfahren
- <span id="page-1-0"></span>5. Herangehen an Aufgaben aus Informatik und Mathematik

Vorkurs Formale Grundlagen der Informatik, Fernau, Universität Trier, WiSe 2011 2[/45](#page-1-0)

# **Organisatorisches**

**Vorlesung** Montag 8.30 bis 11.45 im H 11 (NICHT HS 11) (mit Pause) an den folgenden Tagen: 8.45 bis 12.00 (mit Pause) 12-14 Uhr: Gelegenheit zur Gruppenarbeit zu ausgewählten Übungen

parallel dazu: 13.30-14.15 **Sprechstunde**: Wir sind im 4.OG für Sie da.

# **(Große) Übung** 14-16 Uhr, d.h.: 14.15-15.45

(Gulan, Kasprzik, Meister; Puppe, Rausch) im H 406

Am Abend überdenken Sie bitte den Stoff; sie erhalten auch Gelegenheit zu weiteren Übungen. An den folgenden Tagen stehen Ihnen Studierende (Puppe, Rausch) von 8.00 bis 8.45 im H 406 für Fragen hier zur Verfügung.

Dann werden auch die Übungen vom letzten Abend angesprochen.

(Weitere) Unterrichtsformen:

**(Kleine) Übung, Sprechstunde**, praktische Übungen, Seminare

**Organisatorisches**: Der erste Tag (heute)

**Vorlesung** 8.30 bis 11.45 im H 11 (mit Pause) 11.45 werden Sie vom Fachschaftsrat Informatik "abgeholt" (Mensa usw.) 13.30-14.15 **Sprechstunde** im H 406 (Fragen bitte ?) **(Große) Übung** 14.15-15.45, H406 **Fachschaftsratsprechstunde** 15.45-16.45 im H 508

**Achtung** : Die Mensa schließt während der "vorlesungsfreien Zeit" um 13.30.

### Universität Trier: Studienberatung http://www.uni-trier.de/index.php?id=2068

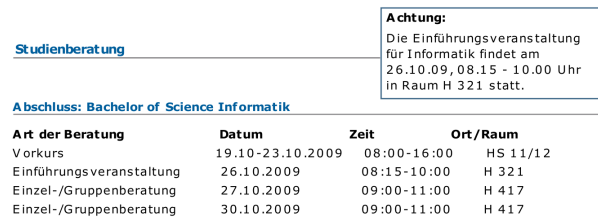

### **Abschluss: Bachelor of Education Informatik**

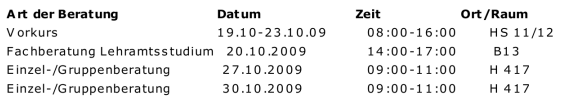

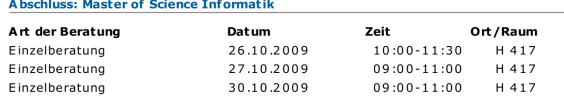

Fachstudienberatung Informatik:

· PD Dr. Norbert Müller

Fachstudienberatung Wirtschaftsinformatik:

· Dr. Axel Kalenborn

Bei allgemeinen, nicht-fachspezifischen Fragen können eventuell auch die Beratungsangebote der zentralen Studienberatung weiterhelfen.

Vorkurs Formale Grundlagen der Informatik, Fernau, Universität Trier, WiSe 2011 5[/45](#page-1-0)

Universität Trier: Aktuelles http://www.uni-trier.de/index.php?id=2073

### Willkommen beim Fachschaftsrat Informatik (fsrinfo)

Hallo, wir sind der Fachschaftsrat Informatik und helfen euch, wenn ihr z. B. Fragen zum Studium habt oder Skripte/Prüfungsprotokolle braucht. Wir empfangen euch gerne im Büro. Zu den Sprechstunden ist mindestens einer von uns anwesend, aber auch außerhalb der Sprechstunden sind wir oft da.

### Erstsemester-Veranstaltungen

Für Erstsemester bieten wir in der ersten Vorlesungswoche an:

Ersti-Frühstück: Di, 10 Uhr

Linux-Crashkurse: Mo 14-16 Uhr, Mi 10-12 Uhr, Do 10-12 Uhr

### **LAN Party**

Unsere LAN fängt am 06.11.2009 an und geht die Nacht durch bis zum 07.11.2009. Wer sich jetzt schon anmelden will, kann uns eine E-mail schreiben. Die LAN steht nur Teilnehmern offen, die am Tag der LAN volljährig sind.

Hier gibts weitere Infos.

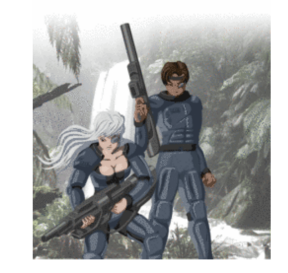

### Fahrt nach Jülich

Der Fachschaftsrat hat für Freitag, den 27. November 2009 eine Fahrt zum Forschungszentrum in Jülich geplant. In dem Forschungszentrum stehen zwei Rechner, die unter den Top-10 der schnellsten Rechner der Welt sind (3. Jugene, 10. Juropa).

Die Besichtigung ist kostenlos, und die Busfahrt wird von der Fachschaft übernommen. Eventuell fallen für euch Kosten in Höhe von 6€ für ein Mittagessen im Seecasino des Zentrums an (die Planung ist hier noch nicht ganz abgeschlossen).

Wenn ihr mitfahren wollt, meldet euch bitte so früh wie möglich bei uns. Wir müssen bis zum 31. Oktober die Liste mit den Teilnehmern eingereicht haben.

Für die Anmeldung brauchen wir folgende Daten:

### $\bullet$  Name Vorkurs Formale Grundlagen der Informatik, Fernau, Universität Trier, WiSe 2011 · Nationalität

- Wohnort
- $\bullet$  Beruf
- E-mail (wird nur vom Fachschaftsrat verwendet)
- . Mobilfunknummer (wird nur vom Fachschaftsrat verwendet, damit wir euch kurzfristig erreichen können)

# **Ziele / Gründe** für diesen Kurs

Viele Studierende haben Schwierigkeiten mit formalen Denkweisen.

Schule und Uni liegen in Mathematik und Informatik oft weit auseinander: Unterrichtsstil / -form, Tempo, Abstraktionsgrad.

 $\rightsquigarrow$  (leider) sehr hohe "Schwundquote" in der Informatik Leider Verschärfung durch Bachelor-Umstellung.

Dieser Vorkurs soll hier Abhilfe schaffen.

Vorkurs Formale Grundlagen der Informatik, Fernau, Universität Trier, WiSe 2011 7[/45](#page-1-0)

# **Probleme beim Studium ?!**

Sprechen Sie mit uns:

Studierende gleicher Semester, Studierende höherer Semester, Fachschaftsrat, Fachstudienberater, Verwaltung, Assistenten, Professoren **Wir sind für Sie da!**

# Unterschätzen Sie nicht die Fächer und den Arbeitsaufwand:

zwei Stunden Infor-Mathe-matikvorlesung bedeutet stets mindestens denselben Zeitaufwand "im stillen Kämmerlein" (plus Bearbeitung der Übungen). Besuchen Sie Vorlesungen und Übungen persönlich.

Schieben Sie Lücken nicht "auf die lange Bank". Gestehen Sie sich Schwierigkeiten ein. Jede(r) hat sie.

Vorkurs Formale Grundlagen der Informatik, Fernau, Universität Trier, WiSe 2011 8[/45](#page-1-0)

# **Fachstudienberatung: Probleme beim Studium ?!**

Lassen Sie es gar nicht erst dazu "richtig" kommen. . .

# Fachstudienberatung:

Informatik: Norbert Müller, H417; reguläre Sprechstunde: Di 9:00-11:00, Fr 9:00-11:00 Wirtschaftsinformatik: Axel Kalenborn, H 309; reguläre Sprechstunde: Di 10:00-12:00

# Einführungsveranstaltungen:

Bachelor of Science Informatik am 25.10.2010, 08:15-10:00, HZ 203 Bachelor of Education Informatik im Rahmen der "Einführung in das Lehramtsstudium – kompakt" am 18.10.2010 Bachelor of Science Wirtschaftsinformatik am 20.10.2010, 11:00-12:00, H 321 Vorkurs Formale Grundlagen der Informatik, Fernau, Universität Trier, WiSe 2011 9[/45](#page-1-0)

# **Ein Kaufhausproblem**

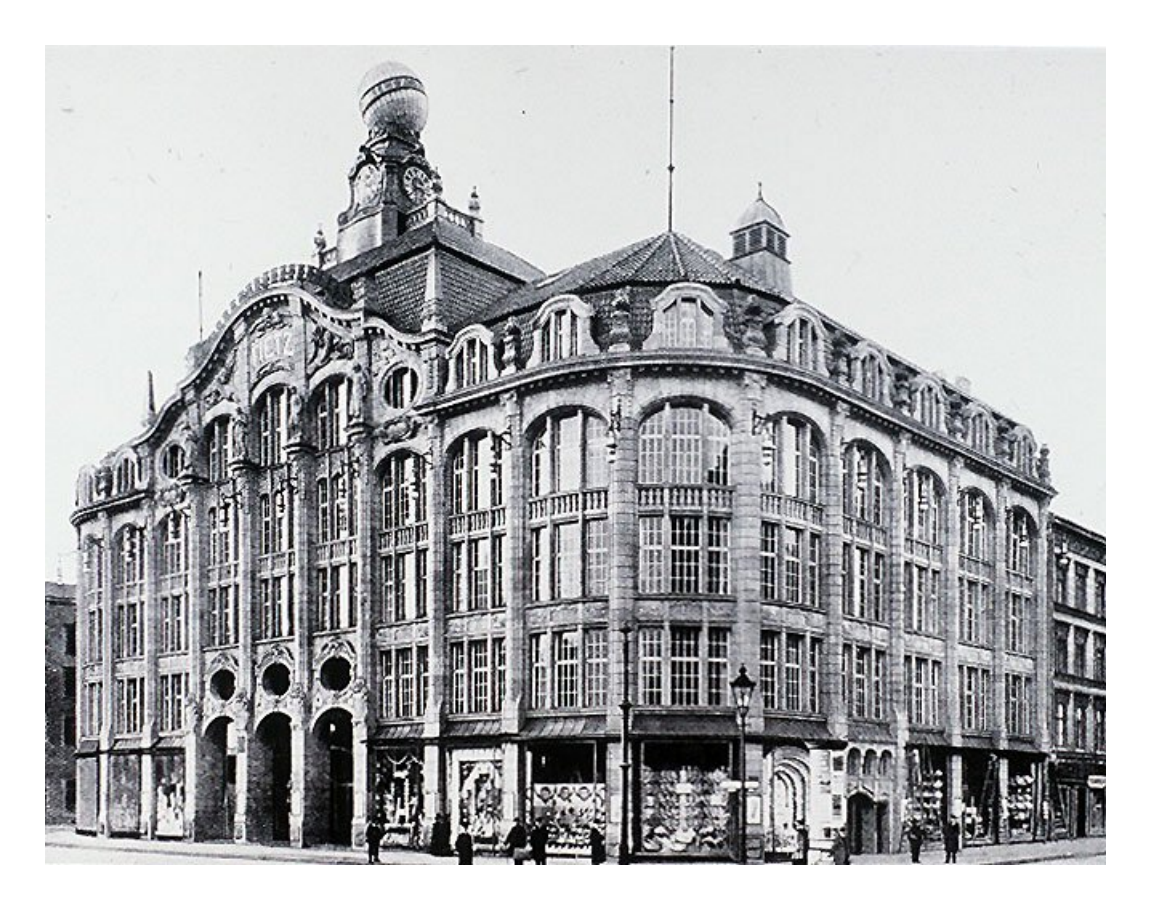

Zwei Kaufhausleiter streiten sich:

A: Bei mir ist der Kunde noch König: Meine 20% Rabatt gibt es selbstverständlich auf den Gesamtpreis der Ware, also einschließlich der (vereinfacht) 15% Mehrwertsteuer.

B: Papperlapapp! Warum sollte der Kunde noch Steuern mit zahlen auf einen Preis, der eh nachher reduziert wird? Bei mir wird erst rabattiert und dann die Mehrwertsteuer dazugerechnet.

Bei wem sollten wir ein rabattiertes, vor Steuern für 100 Euro ausgewiesenes Modell erwerben ?

# **Ein Kaufhausproblem — Herangehensweise**

Lesen wir die Aufgabe genau durch. Was sind die wesentlichen Punkte?

Rechnen wir das Beispiel für A und B aus.

Was fällt auf?

Ist das Zufall? Wir prüfen weitere Beispiele.

Wie können wir die Aufgabenstellung verallgemeinern?

Was ist der eigentliche Grund für unsere Beobachtungen?

Vorkurs Formale Grundlagen der Informatik, Fernau, Universität Trier, WiSe 2011 11[/45](#page-1-0)

**Rechengesetze I**

Eine binäre Verknüpfung ◦ (z.B.: ◦ = + oder ◦ = ·) heißt *kommutativ* genau dann, wenn für alle a, b gilt

 $a \circ b = b \circ a$ 

### **Beispiele**

Als Verknüpfungen auf den reellen Zahlen sind Addition und Multiplikation kommutativ, siehe das Kaufhausbeispiel.

Anschaulich ist das Parallelogramm bei der Vektoraddition, welches die Kommutativität dieser Operation versinnbildlicht.

Die Subtraktion und Division sind hingegen nicht kommutativ, denn es ist z. B.

$$
2-3=-1 \quad \neq \quad 1=3-2.
$$

Auch die Potenz ist nicht kommutativ, da z. B.

$$
2^3 = 8 \quad \neq \quad 9 = 3^2
$$

gilt.

Vorkurs Formale Grundlagen der Informatik, Fernau, Universität Trier, WiSe 2011 12[/45](#page-1-0)

# **Fabel vom klugen Wolf und den neun dummen Wölfen**

ein mathematischer Lehrtext aus der Zeit Mitte des 3. Jahrtausends v. Chr. (es gibt wohl auch kaum ältere Schultexte), den die Schüler einer Schule in Sumer, einem sogenannten Tafelhaus, abschreiben mussten. Er behandel das Kommutativgesetz der Addition.

Es brechen zehn Wölfe in einen Schafpferch ein und stehlen zehn Schafe. Der kluge Wolf schlägt vor zu teilen, und zwar gerecht.

Die neun anderen Wölfe, vor Fressgier ganz dumm, fragen, was das bedeute.

Der kluge Wolf schlägt vor, so zu teilen, dass immer zehn herauskommt.

"Ihr neun Wölfe bekommt ein Schaf, dann seid ihr zusammen zehn. Ich und neun Schafe — macht ebenfalls zehn. Stimmt das etwa nicht?"

"Stimmt genau." sagen die neun Wölfe und stürzen sich auf das Schaf, das ihnen der kluge Wolf hinschiebt.

Sie fressen, während der schlaue Wolf die anderen neun Schafe wegschleppt.

Vorkurs Formale Grundlagen der Informatik, Fernau, Universität Trier, WiSe 2011 13[/45](#page-1-0)

# **Didaktik**

Mathematik "bei den Alten" (ausschließlich) anhand von **Beispielen**. Das ist sehr anschaulich, aber auch sehr langatmig. Auch Schulmathematik arbeitet oft vom Konkreten zum Abstrakten. Mathematik hat historisch gesehen immer so gearbeitet. **Vorteile der Abstraktion**:

Konzentration auf das Wesentliche / Erkenntnis des Wesentlichen Möglichkeit einer sehr kompakten, aber "ungeschichtlichen" Darstellung von Mathematik.

 $\sim$  Uni-Mathematik ist sehr viel konzentrierter als Schulmathematik.

 $\rightsquigarrow$  Ihre implizite und ständige Aufgabe: Spezialisieren Sie, was Ihnen zu abstrakt erscheint, durch geeignete, selbst gewählte Beispiele.

# **Wenn Sie das nicht können, haben Sie den Stoff nicht verstanden.**

Vorkurs Formale Grundlagen der Informatik, Fernau, Universität Trier, WiSe 2011 14[/45](#page-1-0)

# **Rechengesetze II**

Eine binäre Verknüpfung ◦ heißt *assoziativ* genau dann, wenn für alle a, b, c gilt

 $a \circ (b \circ c) = (a \circ b) \circ c$ 

### **Beispiele**

Als Verknüpfungen auf den reellen Zahlen sind Addition und Multiplikation assoziativ, z.B.:

$$
(2+3)+7=5+7=12 = 2+(3+7)=2+10=12.
$$

Die Subtraktion und Division sind hingegen nicht assoziativ, denn es ist z. B.

$$
2 - (3 - 1) = 0 \quad \neq \quad (2 - 3) - 1 = -2.
$$

Auch die Potenz ist nicht assoziativ, da z. B.

$$
2^{(2^3)} = 2^8 = 256 \quad \neq \quad 64 = 4^3 = (2^2)^3
$$

gilt.

Vorkurs Formale Grundlagen der Informatik, Fernau, Universität Trier, WiSe 2011 15[/45](#page-1-0)

# **Rechengesetze III**

Distributivgesetze geben an, wie sich zwei Verknüpfungen, zum Beispiel Multiplikation (·) und Addition (+), bei der Auflösung von Klammern zueinander verhalten. Man unterscheidet linksdistributiv und rechtsdistributiv:

> $a \cdot (b + c) = a \cdot b + a \cdot c$  (linksdistributiv)  $(a + b) \cdot c = a \cdot c + b \cdot c$  (rechtsdistributiv)

**Beispiele** bei reellen Zahlen:

$$
6 \cdot 16 = 6 \cdot (10 + 6) = 6 \cdot 10 + 6 \cdot 6 = 60 + 36 = 96
$$

$$
5 \cdot (7 + 3) = 5 \cdot 10 = 50 = 5 \cdot 7 + 5 \cdot 3 = 35 + 15 = 50
$$

Vorkurs Formale Grundlagen der Informatik, Fernau, Universität Trier, WiSe 2011 16[/45](#page-1-0)

# <span id="page-16-0"></span>**Weitere Beispiele für Distributivgesetze DG**

Für reelle Zahlen a, b, c gilt:

$$
a \cdot (b - c) = a \cdot b - a \cdot c
$$
 (linksdistributiv)  

$$
(a - b) \cdot c = a \cdot c - b \cdot c
$$
 (rechtsdistributiv)

### Aufgaben:

Kennen Sie weitere Beispiele für Operatorenpaare, für die DG gilt ? Kennen Sie Paare von Verknüpfungen, bei denen die DG nicht gelten ? Wieso folgt für die reellen Zahlen die Rechts- aus der Linksdistributivität ?

Vorkurs Formale Grundlagen der Informatik, Fernau, Universität Trier, WiSe 2011 17[/45](#page-1-0)

## **Anwendungen der Rechengesetze**

Kopfrechentricks:

 $25 \cdot 19 = ??$ 

$$
25 \cdot 19 = 25 \cdot (20 - 1) = 25 \cdot 20 - 25 \cdot 1 = 500 - 25 = 475
$$

 $36 + 55 + 64 + 33 + 12 = ?$ 

 $36 + 55 + 64 + 33 + 12 = (36 + 64) + (55 + (33 + 12)) = 100 + 100 = 200$ 

In der Schulalgebra bezeichnet man die Verwendung des Distributivgesetzes zur Umwandlung einer Summe in ein Produkt als *Ausklammern* oder Herausheben. Der umgekehrte Rechenschritt wird als *Ausmultiplizieren* bezeichnet.

# **Gelten diese Rechengesetze auch auf Rechnern ?**

Vorkurs Formale Grundlagen der Informatik, Fernau, Universität Trier, WiSe 2011 18[/45](#page-1-0)

# **Zahldarstellungen**

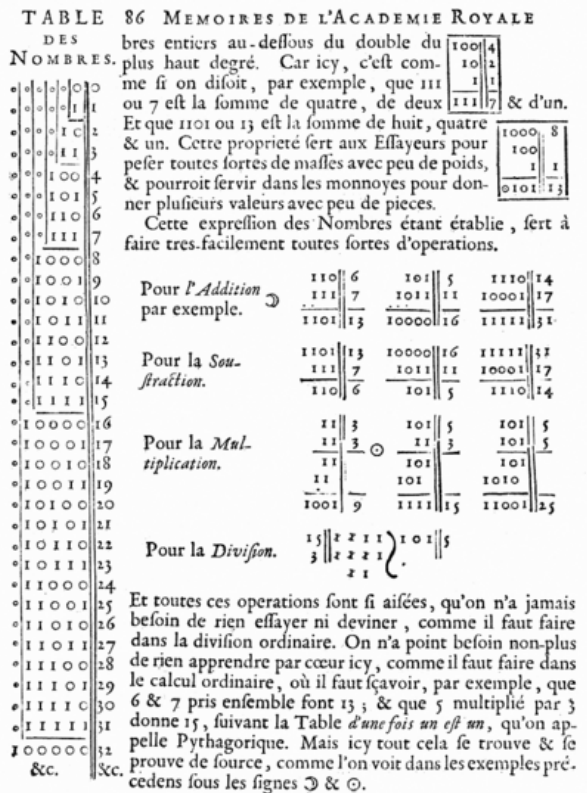

Das *Dualsystem* (*Zweiersystem*, *Binärsystem*), also das Stellenwertsystem mit der Grundzahl (Basis) Zwei, wurde von Gottfried Wilhelm Leibniz 1703 in seinem Artikel "Explication de l'Arithmétique Binaire" vollständig beschrieben.

Die Bedeutung für Rechenanlagen erkannte 1854 George Boole.

Umgesetzt wurden diese Ideen von George Stibitz (Modell K, 1937) und Konrad Zuse (Z3, 1941).

# **Stibitz und Zuse**: Pioniere der Informatik

Quelle: <http://www.kerryr.net/index.htm> mit der Warnung: This is an Australian site, and written in Australian English. Any resemblance to American or Euro English is purely coincidental.

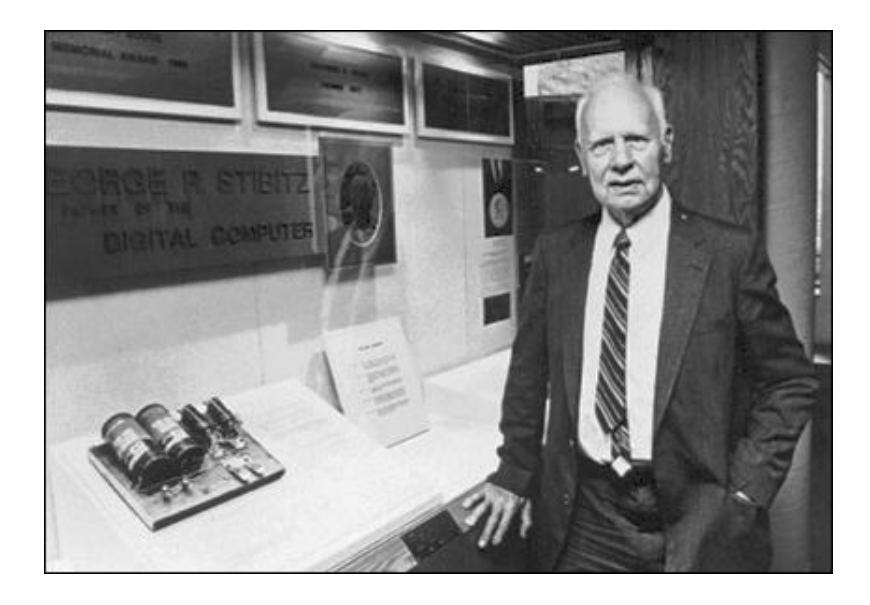

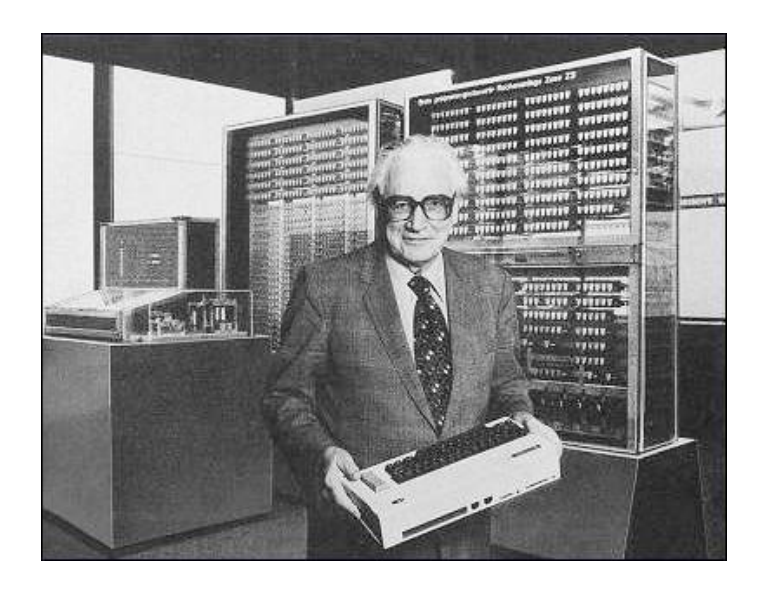

Vorkurs Formale Grundlagen der Informatik, Fernau, Universität Trier, WiSe 2011 20[/45](#page-1-0)

## <span id="page-20-0"></span>**Dualsystem**: Umwandlungen

Vom Dualsystem ins Dezimalsystem

Um eine Dualzahl in die entsprechende Dezimalzahl umzurechnen, werden alle Ziffern jeweils mit ihrem Stellenwert (entsprechende Zweierpotenz) multipliziert und dann addiert. Beispiel:

$$
1010_{(2)} = 1 \cdot 2^3 + 0 \cdot 2^2 + 1 \cdot 2^1 + 0 \cdot 2^0 = 1 \cdot 2^3 + 1 \cdot 2^1 = 8 + 2 = 10_{(10)}
$$

### Vom Dezimalsystem ins Dualsystem

Es gibt mehrere Möglichkeiten der Umrechnung ins Dualsystem. Im Folgenden ist die Divisionsmethode (Modulo-Methode) am Beispiel  $41_{(10)}$  beschrieben:

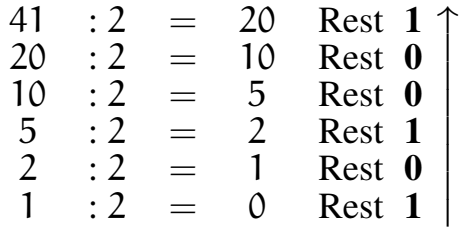

Die entsprechende Dualzahl ergibt sich durch Notation der errechneten Reste von unten nach oben: 101001 $_{(2)}$ . Aufgaben: Sie können bereits programmieren? Dann schreiben Sie doch einmal ein Programm, dass eine Dezimalzahl einliest und seine Dualdarstellung ausgibt.

# **Dualzahlen in der elektronischen Datenverarbeitung**

Darstellung von *Festkommazahlen* oder *ganzen Zahlen*.

*Negative Zahlen* werden vor allem als Zweierkomplement dargestellt, welches nur im positiven Bereich der Dualzahlendarstellung entspricht.

Um näherungsweise *rationale* oder gar *reelle Zahlen* darzustellen, werden vorzugsweise Gleitkommadarstellungen verwendet, bei der die Zahl normalisiert und in Mantisse und Exponent aufgeteilt wird. Diese beiden Werte werden dann in Form von Dualzahlen gespeichert.

# **Zweierkomplement**

Beispielhafte Umwandlung der negativen Dezimalzahl -4 ins Zweierkomplement:

- 1. Vorzeichen ignorieren und ins Binärsystem umrechnen:  $4_{(10)} = 00000100_{(2)}$ .
- 2. Invertieren, da negativ:  $11111011_2$ .
- 3. Eins addieren, da negativ:  $11111011_2 + 00000001_2 = 11111100_2$ .

Mit  $\bm{\mathsf n}$  Bits lassen sich Zahlen von  $-2^{\bm{\mathsf n}-1}$  bis  $+2^{\bm{\mathsf n}-1}-1$  darstellen; bei 8 Bit:  $-128_{(10)}$  bis  $+127_{(10)}.$ Negative Zahlen erkennt man an der Eins als höchstwertigem Bit.

Addition und Subtraktion benötigen keine Fallunterscheidung.

Die Subtraktion wird auf eine Addition zurückgeführt.

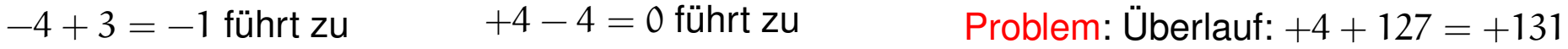

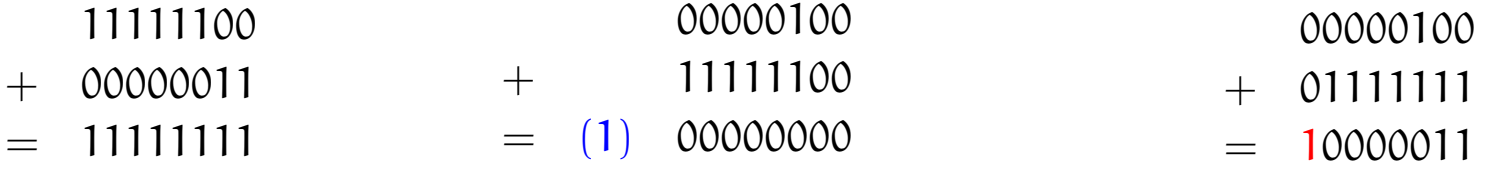

Vorkurs Formale Grundlagen der Informatik, Fernau, Universität Trier, WiSe 2011 23[/45](#page-1-0)

# <span id="page-23-0"></span>**Einfache Aufgaben**

Berechnen Sie 63 − 55, indem Sie:

(1) Die Dezimalzahlen 63 und 55 (systematisch) ins Zweiersystem umrechnen,

(2) sich einen geeigneten Zahlbereich aussuchen, um im Folgenden "verlustfrei" im Zweiersystem rechnen zu können,

(3) das Zweierkomplement von der ins Zweiersystem verwandelten Zahl 55 ausrechnen,

(4) diese dann (im Zweiersystem) zu der unter (2) ins Zweiersystem umgewandelten Zahl 63 addieren und schließlich

(5) das Ergebnis wieder (systematisch) ins Zehnersystem umrechnen.

# **Rechengesetze auf Rechnern** (speziell: Ganzzahlarithmetik, Typ "integer")

# **Kommutativität**

**Assoziativität** (4+127) + (−4) liefert (zwischendurch) Überlauf, 4+ (127+ (−4)) zeigt diese Schwierigkeit nicht. **Distributivität** (1 + 127) · (−1) liefert (zwischendurch) Überlauf, (−1) + (−127) zeigt diese Schwierigkeit nicht.

# Untersuchen Sie:

(Wann) Kann man Überlauf bei Zwischenergebnissen ignorieren ? Informieren Sie sich genauer über Gleitkomma-Arithmetik. Welche Rechengesetze gelten hier (nicht) und warum ? Speziell: In welcher Reihenfolge sollte man eine Reihe von Gleitkommazahlen addieren, will man ein möglichst genaues Ergebnis erzielen (und warum) ?!

Vorkurs Formale Grundlagen der Informatik, Fernau, Universität Trier, WiSe 2011 25[/45](#page-1-0)

# <span id="page-25-0"></span>**Weitere Zahlsysteme**

Das Zweiersystem kommt einer elektronischen Realisierung sehr entgegen: **an** vs. **aus**.

Es gab (und gibt) aber auch alternative Vorschläge.

Der zweithäufigst umgesetzte (!) betrifft das *balancierte Ternärsystem*:

Satz: Jede ganze Zahl lässt sich darstellen als  $\sum_{i=0}^k a_i 3^i$  mit  $a_i \in \{-1, 0, 1\}$ . Beispiel:  $2 = 1 \cdot 3^1 + (-1)3^0$ ,  $-2 = (-1) \cdot 3^1 + 1 \cdot 3^0$ .

# Aufgaben:

Stellen Sie drei weitere Zahlen in diesem System dar !

Wie kann man in diesem System addieren, negieren, subtrahieren ?

# **Rechengesetze IV**

Für eine Verknüpfung ∘ heißt e *neutrales Element* gdw.  $x \circ e = e \circ x = x$  für alle  $x$  gilt.

0 ist neutrales Element der Addition, 1 ist neutrales Element der Multiplikation. Daher heißen neutrale Elemente manchmal auch Nullelemente oder auch Einselemente.

Für eine Verknüpfung ◦ mit neutralem Element e heißt y *inverses Element* von x gdw.  $y \circ x = x \circ y = e$  gilt.

Jede reelle Zahl hat ein additives Inverses, oft *Gegenzahl* genannt. Jede reelle Zahl x außer der Null hat ein multiplikatives Inverses  $\rm{x}^{-1}.$ Vorkurs Formale Grundlagen der Informatik, Fernau, Universität Trier, WiSe 2011 27[/45](#page-1-0)

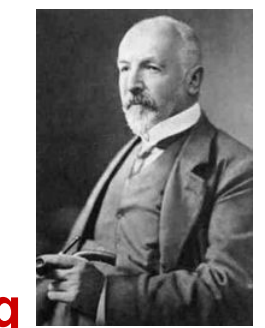

# **Begriffserklärung**

Auf Georg Cantor geht folgende Definition für Mengen (Mannigfaltigkeiten) zurück:

Eine *Menge* ist eine Zusammenfassung bestimmter, wohlunterschiedlicher Dinge unserer Anschauung oder unseres Denkens, welche *Elemente* der Menge genannt werden, zu einem Ganzen.

# Beispiel: ∅: die *leere Menge*

Schulklasse (als Menge von Schülerinnen und Schülern)  $\mathbb{N} = \{0, 1, 2, 3, 4, \dots\}$ : die Menge der natürlichen Zahlen  $\mathbb{Z} = \{0, \pm 1, \pm 2, \pm 3, \pm 4, \dots\}$ : die Menge der ganzen Zahlen Q: die Menge der rationalen Zahlen R: die Menge der reellen Zahlen

Warnung vor naivem Zugang: "Menge aller Mengen"

# **Elementrelation; Mengengleichheit**

Um auszudrücken, dass x ein Element der Menge M ist, schreiben wir:  $x \in M$ und sprechen aus: x *liegt in* M.

Für das Gegenteil schreibt man kurz:  $x \notin M$ .

Endliche Mengen kann man durch vollzählige Aufzählung ihrer Elemente beschreiben, z.B. eine Schulklasse durch Auflistung der SchülerInnen.  $M = \{M$ artin, Michael, Carla,  $\dots\}$  (bitte ergänzen, bis alle höchstens 50 Elemente aufgezählt sind ;-) )

Zwei Mengen  $\mathsf{M}_1$  und  $\mathsf{M}_2$  sind *gleich*, i.Z.:  $\mathsf{M}_1 = \mathsf{M}_2$ , gdw.:  $\mathrm{x} \in \mathrm{M}_1$  genau dann, wenn  $\mathrm{x} \in \mathrm{M}_2.$ 

Vorkurs Formale Grundlagen der Informatik, Fernau, Universität Trier, WiSe 2011 30[/45](#page-1-0)

## **Teilmengen und Obermengen**

N heißt *Teilmenge* von M (N ⊆ M) gdw. M heißt *Obermenge* von N (M ⊇ N) gdw. jedes Element  $x \in N$  liegt auch in M. Gilt  $N \subseteq M$  und  $N \neq M$ , so sprechen wir auch von einer *echten Teilmenge* und schreiben  $N \subset M$ .

Beispiel:  $\mathbb{N} \subset \mathbb{Z} \subset \mathbb{Q} \subset \mathbb{R}$ 

Satz: N = M gdw. sowohl N  $\subset M$  als auch M  $\subset N$ .

Vorkurs Formale Grundlagen der Informatik, Fernau, Universität Trier, WiSe 2011 31[/45](#page-1-0)

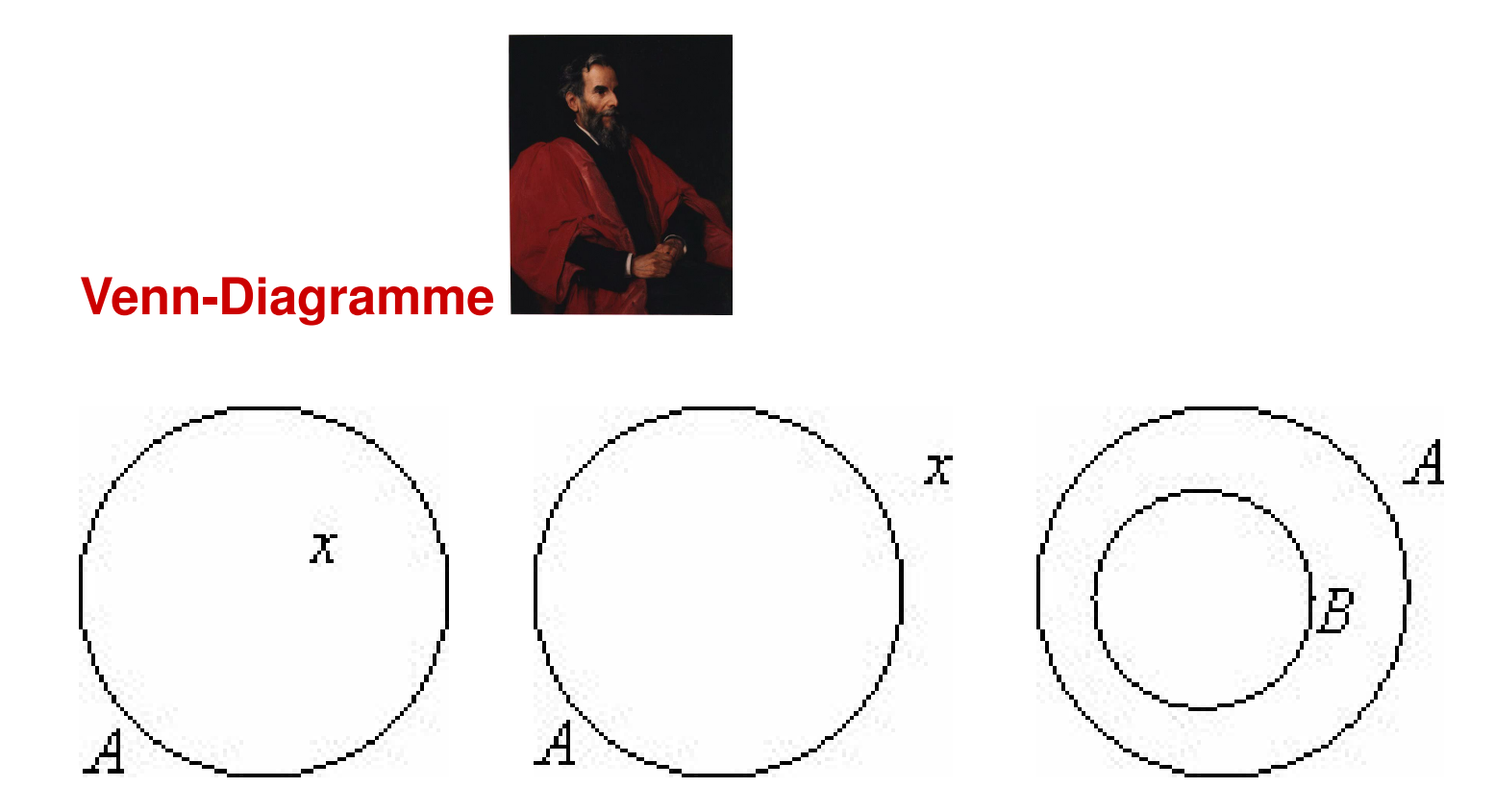

# Problem: Uneinheitliche Beschriftung

Vorkurs Formale Grundlagen der Informatik, Fernau, Universität Trier, WiSe 2011 32[/45](#page-1-0)

# **Mengenalgebra: Vereinigung**

Es seien A, B Mengen. Die Gesamtheit der Elemente, die zu A oder auch zu B gehören, wird als *Vereinigung* von A und B bezeichnet; Schreibweise: A ∪ B

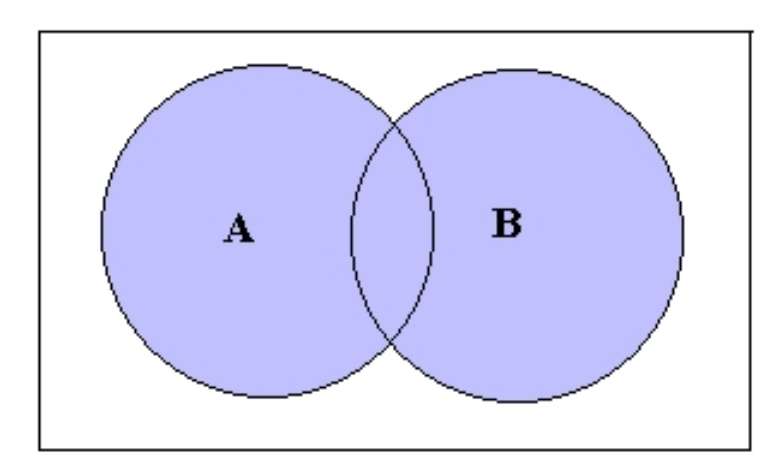

# Venn-Diagramm:

Vorkurs Formale Grundlagen der Informatik, Fernau, Universität Trier, WiSe 2011 33[/45](#page-1-0)

# **Mengenalgebra: Durchschnitt**

Es seien A, B Mengen. Die Gesamtheit der Elemente, die sowohl zu A als auch zu B gehören, wird als *Durchschnitt* von A und B bezeichnet; Schreibweise: A ∩ B

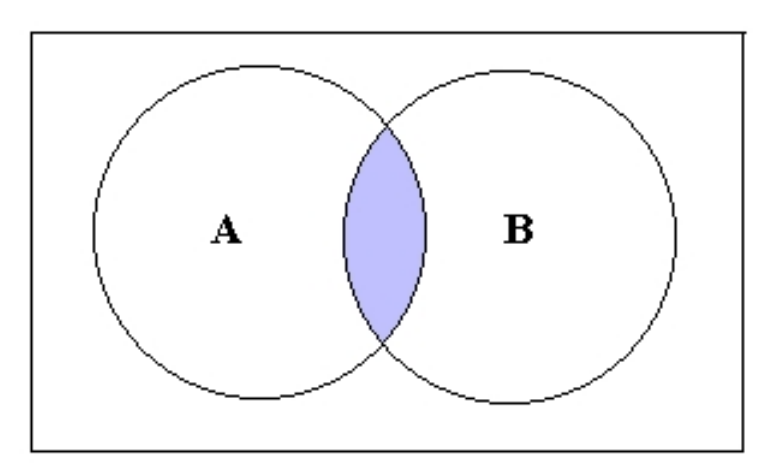

Venn-Diagramm:

A und B heißen *disjunkt* oder *fremd* gdw.  $A \cap B = \emptyset$ .

Vorkurs Formale Grundlagen der Informatik, Fernau, Universität Trier, WiSe 2011 34[/45](#page-1-0)

# **Venn-Diagramme: Zusammenfassung**

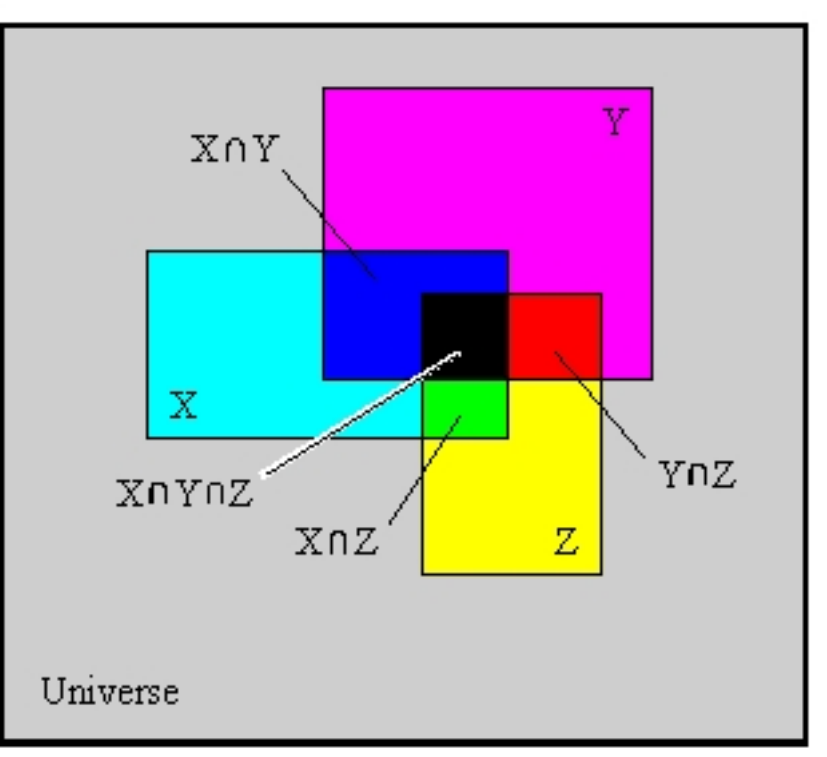

### <span id="page-35-0"></span>**Mengenalgebra: Aussagen**

Satz:  $A \cap B \subseteq A \subseteq A \cup B$ ;  $A \cap B \subseteq B \subseteq A \cup B$ .

Satz:  $A \cup A = A \cap A = A$ .

Satz:  $A \cup B = B \cup A$ ;  $A \cap B = B \cap A$ . (Kommutativität)

Satz:  $(A \cup B) \cup C = A \cup (B \cup C)$ ;  $(A \cap B) \cap C = A \cap (B \cap C)$ . (Assoziativität)

Satz:  $(A \cup B) \cap C = (A \cap C) \cup (B \cap C)$ ;  $(A \cap B) \cup C = (A \cup C) \cap (B \cup C)$ . (Distributivität)

Aufgabe: Machen Sie sich sämtliche Aussagen an "möglichst allgemeinen" Beispielen klar.

Vorkurs Formale Grundlagen der Informatik, Fernau, Universität Trier, WiSe 2011 36[/45](#page-1-0)

# **Jetzt werden wir noch etwas kompakter in der Darstellung**

Vorkurs Formale Grundlagen der Informatik, Fernau, Universität Trier, WiSe 2011 37[/45](#page-1-0)

Eine *Halbgruppe* ist eine Struktur (H, ◦), wobei ◦ eine assoziative Verknüpfung auf der Menge H ist. Diese Formulierung soll auch die *Abgeschlossenheit* beinhalten, d.h., wenn a, b ∈ H, so auch  $(a \circ b) \in H$ .

Lemma: In einer Halbgruppe gibt es höchstens ein neutrales Element.

Beweis: Wenn die Aussage falsch wäre, so gäbe es zwei Elemente  $e_1$  und  $e_2$ , die die Eigenschaft eines neutralen Elements erfüllen. Daher gilt:

 $e_1 = e_1 \circ e_2 = e_2 \circ e_1 = e_2.$ 

Dies widerspricht der Annahme.

Dies ist ein Beispiel für einen *Widerspruchsbeweis*.

Eine Struktur (M, ◦, e) ist ein *Monoid* gdw. (M, ◦) eine Halbgruppe ist und e ein neutrales Element von ∘ ist.

Vorkurs Formale Grundlagen der Informatik, Fernau, Universität Trier, WiSe 2011 38[/45](#page-1-0)

## **Beispiele**

Es sei N die Menge der natürlichen Zahlen, d.h.:

 $\mathbb{N} = \{0, 1, 2, 3, 4, 5, \ldots\}.$ 

Hinweis: N umfasst "im Wesentlichen" alle auf Rechnern tatsächlich behandelbaren Objekte; insbesondere "reelle Zahlen" sind Fiktion.

Beispiel: (N, max, 0) ist ein Monoid.

Beispiel:  $(N, +, 0)$  ist ein Monoid.

Beispiel: (N, min) ist eine Halbgruppe ohne neutrales Element. Man könnte allerdings ein neutrales Element zu N künstlich hinzufügen. Nennen wir es  $\infty$ , so bildet ( $\mathbb{N} \cup \{\infty\}$ , min,  $\infty$ ) ein Monoid.

Vorkurs Formale Grundlagen der Informatik, Fernau, Universität Trier, WiSe 2011 39[/45](#page-1-0)

## **Endliche Monoide**

Ein Monoid  $(M, \circ, e)$  heißt endlich gdw.  $|M| < \infty$ .

Endliche Monoide kann man gut mit einer *Verknüpfungstafel* angeben.

Beispiel: Betrachte  $M = \mathbb{Z}_m = \{0, 1, \ldots, m-1\}$  mit der Addition + modulo m als Verknüpfung. Für  $m = 3$  ergibt sich folgende Tafel:

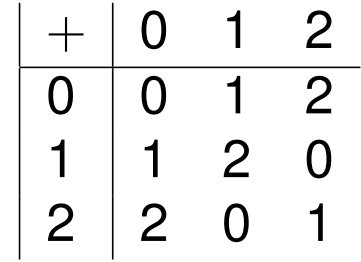

Konvention: "Zeile mal Spalte" (egal bei Kommutativität)

Vorkurs Formale Grundlagen der Informatik, Fernau, Universität Trier, WiSe 2011 40[/45](#page-1-0)

# **Ablesen von Eigenschaften anhand einer Verknüpfungstafel**

Da die mit der 0 indizierte Zeile bzw. Spalte die Grundelemente in der "richtigen Reihenfolge" aufzählt, ist 0 das neutrale Element von  $+$ .

Die Abgeschlossenheit ist offenbar (warum?),

und die Assoziativität kann man durch erschöpfende Analyse aller Fälle nachrechnen, z.B.:

$$
(1+2)+2=0+2=2=1+1=1+(2+2).
$$

Vorkurs Formale Grundlagen der Informatik, Fernau, Universität Trier, WiSe 2011 41[/45](#page-1-0)

# **Mengenoperationen als Halbgruppenoperationen**

Es sei X eine Menge. Dann bezeichnet 2 <sup>X</sup> *Potenzmenge* von X, d.i. die Menge der Teilmengen von X.

Beispiel: Ist  $X = \{0, 1, 2\}$ , so ist  $2^X = \{\emptyset, \{0\}, \{1\}, \{2\}, \{0, 1\}, \{0, 2\}, \{1, 2\}, X\}$ .

Satz: Für jede Menge X sind

$$
(2^X,\cup,\emptyset)
$$

und

 $(2^X, \cap, X)$ 

### Monoide.

Vorkurs Formale Grundlagen der Informatik, Fernau, Universität Trier, WiSe 2011 42[/45](#page-1-0)

# **Abbildungen**

Es seien X, Y nicht-leere Mengen.

Eine *Abbildung* (oder *Funktion*) <sup>f</sup> : <sup>X</sup> <sup>→</sup> <sup>Y</sup> ist eine Vorschrift, die jedem Element aus <sup>X</sup> höchstens ein Element aus Y zuordnet.

In dieser Vorlesung werden Abbildungen stets *total* sein, d.h., jedem Element aus X wird genau ein Element aus Y zugeordnet.

In diesem Sinne ist dann  $Y^X$  die Menge aller Abbildungen von X nach Y.

### **Hintereinanderausführung von Abbildungen**

Sind  $f: X \to Y$  und  $g: Y \to Z$  Abbildungen, so ordnet ihre *Hintereinanderausführung* (oder *Komposition*) <sup>g</sup> ◦ <sup>f</sup> : <sup>X</sup> <sup>→</sup> <sup>Z</sup> (beachte das "Vertauschen" von g und f in der Schreibweise) einem  $x \in X$  dasjenige Element  $z \in Z$  zu, das sich durch  $z = q(f(x))$  ergibt, i.Z.:  $q \circ f : X \rightarrow$  $Z, x \mapsto g(f(x)).$ 

Satz:  $(X^X, \circ, id_X)$  ist ein Monoid, wobei  $id_X(x) = x$  für alle  $x \in X$  gilt (*Identität*).

Vorkurs Formale Grundlagen der Informatik, Fernau, Universität Trier, WiSe 2011 43[/45](#page-1-0)

# **Zur Quellenlage**

Vieles finden Sie natürlich heutzutage im Internet.

Vorsicht: Noch mehr als bei Gedrucktem gilt: Nicht alles, was im Internet steht,

ist deshalb richtig. Seien Sie ein kritischer Leser.

Das Internet ist zudem auch schlechter zitierbar:

Auf welche Version eines Wikipedia-Artikels beziehe ich mich ?!

Immer noch besser: die gute alte Bibliothek, siehe Führung Speziell:

F. L. Bauer: Trits and Trytes—Ein früher ternärer Computer in der Sowjetunion. Informatik Spektrum 30 (2007), 279–284.

J. Mason, L. Burton, K. Stacey: Mathematisch denken; Mathematik ist keine Hexerei. Oldenbourg Verlag, 4. Auflage, 2006.

Vorkurs Formale Grundlagen der Informatik, Fernau, Universität Trier, WiSe 2011 44[/45](#page-1-0)

# **Aufgaben kompakt**

Die "Hausaufgaben" sind in die Foliensammlung integriert.

Sie finden Sie auf den Folien [Seite 17,](#page-16-0) [Seite 21,](#page-20-0) [Seite 24,](#page-23-0) [Seite 26](#page-25-0) und [Seite 36.](#page-35-0)